# Project Title: Life Course Process of Alzheimer's Disease: Sex Difference and Biosocial Mechanisms

Integrated Dataset Creation and Public Code Documentation

Brian G. Frizzelle, Christine E. Walsh, Kaitlin Shartle, Rebecca C. Stebbins, and Yang C. Yang

06/16/2023

#### **Acknowledgement**

*This project was support by National Institute on Aging grant R01AG057800 (PI: Yang). We also thank the support from the University Cancer Research Funds at the Lineberger Cancer Center (PI: Earp), National Institute of Child Health and Human Development grant 2P01HD031921 (PI: Harris), and Carolina Population Center grant P2C HD050924 (PI: Guzzo).* 

## Table of Contents

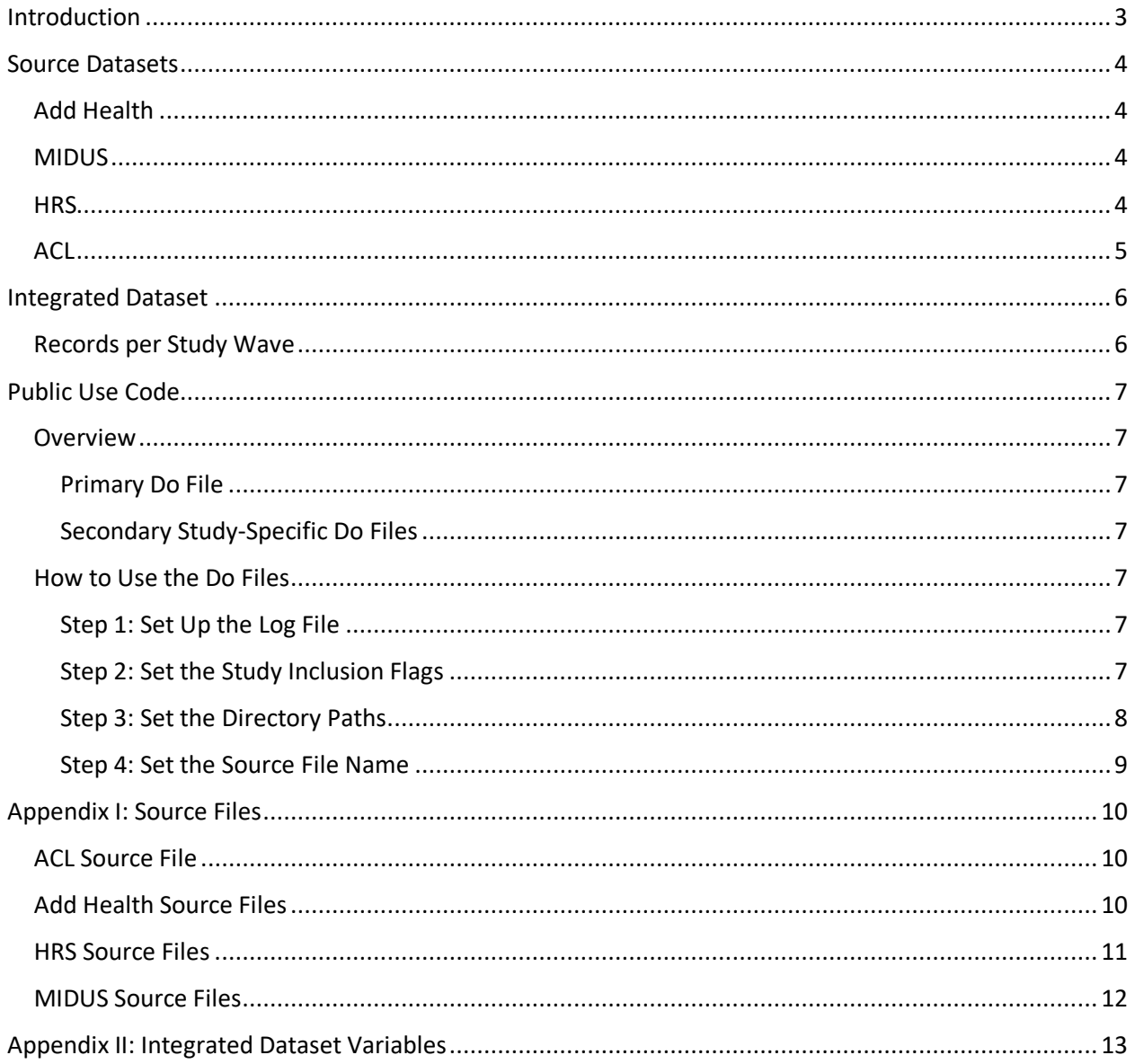

### <span id="page-2-0"></span>Introduction

The project addresses major gaps in existing research on cognitive aging by 1) characterizing age-related cognitive change over the full life span, 2) assessing social disparities in cognitive aging by sex/gender, race/ethnicity, and socioeconomic status as well as other social stressors, and 3) exploring biological mechanisms by which social factors are linked to cognitive health and dementia risk. The foundation for this project is the construction of longitudinal cohort data that spans the adult life course. We address challenges in previous research using single panel data with an extensive longitudinal life course research design and a novel application of integrative data analysis (IDA) to determine for the first time the trajectory of cognitive aging throughout life in Americans aged 12 and older, and main demographic and socioeconomic differentials therein.

We integrated four U.S. population-based panel studies of over 50,000 individuals from most 20th century birth cohorts followed for up to 25 years, including the National Longitudinal Study of Adolescent to Adult Health (1994–2018), the National Survey of Midlife Development in the U.S. (2004– 2017), Health and Retirement Study (1996–2018), and Americans' Changing Lives study (1986–2011). The methodology is applicable to a wide variety of outcomes for life course and aging research.

We provide here open-source Stata code for users to create the dataset that combines data from these four individual population-based longitudinal surveys. This resource enables new analytic and modeling approaches for longitudinal IDA (Curran & Hussong, 2009) across a variety of outcomes, and is meant to support data sharing and help build a more cumulative science. Key publications utilizing this dataset include Yang et al. (2021) and Yang et al. (2023).

#### References:

- Curran, P. J., & Hussong, A. M. (2009). Integrative data analysis: the simultaneous analysis of multiple data sets. *Psychological methods*, 14(2), 81.
- Yang, Y. C., Walsh, C. E., Johnson, M. P., Belsky, D. W., Reason, M., Curran, P., Aiello, A.E., Chanti-Ketterl, M. & Harris, K. M. (2021). Life-course trajectories of body mass index from adolescence to old age: Racial and educational disparities. *Proceedings of the National Academy of Sciences*, 118(17), e2020167118.
- Yang, Y.C., Walsh, C. E., Shartle, K., Stebbins, R. C., Aiello, A. E., Belsky, D. W., Harris, K. M., Chanti-Ketterl, M., & Plassman, B. L. (2023). An early and unequal decline: life course trajectories of cognitive aging in the United States." *Journal of Aging and Health*: DOI: 10.1177/08982643231184593/ ID: JAH-23-279.R2

### <span id="page-3-0"></span>Source Datasets

Data for the integrative dataset come from four U.S. population-based longitudinal cohort studies: the National Longitudinal Study of Adolescent to Adult Health (Add Health), the National Survey of Midlife Development in the United States (MIDUS), the Health and Retirement Study (HRS), and the American' Changing Lives (ACL) study.

All source datasets used from these four studies are listed in [Appendix I.](#page-9-0)

#### <span id="page-3-1"></span>Add Health

Add Health is a nationally representative sample of 20,745 adolescents in grades 7–12 in the US in 1994–95 who have been followed into mid-adulthood. $1/2$  The Add Health cohort was followed up in 1996 (Wave II), 2001–2002 (Wave III), 2008–2009 (Wave IV), and most recently in 2016-2018 (Wave V).

We use the restricted-use Add Health data in this project. Those data can be obtained by applying for a restricted-use contract at the Add Health website at the University of North Carolina at Chapel Hill.<sup>3</sup>

We utilize all five waves of Add Health survey data and the in-school survey, biomarker data from Waves IV and V, plus additional variables taken from various additional surveys and contextual datasets.

All datasets that we use in our public use code are in **SAS XPORT5** (.xpt) format, and can be found in a table in [Appendix I.](#page-9-2)

#### <span id="page-3-2"></span>MIDUS

MIDUS is a national longitudinal study of 7,108 English-speaking, non-institutionalized adults aged 25 and older residing in the contiguous U.S. who were first interviewed in 1995-96 (Wave I) and followed in 2004-2006 (Wave II) and in 2013-2017 (Wave III).<sup>4,5</sup>

The MIDUS data used in this project (Waves I-III) are all public use and are available from the study's website at ICPSR at the University of Michigan<sup>6</sup>. All datasets that we use in our public use code are in Stata format, and can be found in a table in [Appendix I.](#page-9-0)

#### <span id="page-3-3"></span>**HRS**

The Health and Retirement Study (HRS) is the largest ongoing nationally representative longitudinal survey of U.S. adults aged 50 years and older, conducted bi-annually beginning in 1992 with a sample of 37,000 adults.<sup>7</sup> We use the public survey data and the restricted/sensitive biomarker data from HRS in this project from survey years 1996 to 2018. Those data can be obtained from the HRS website at the Institute for Social Research at the University of Michigan<sup>8</sup>.

HRS regularly updates their files and removes older versions. The table of source files in [Appendix I](#page-10-0) contains the file names that were used in this project plus the date on which the file was downloaded from the HRS website.

The datasets used are in **Stata** and **SAS** formats.

#### <span id="page-4-0"></span>ACL

Americans' Changing Lives study (ACL) is a nationally representative longitudinal survey that interviewed an initial sample of 3,617 individuals aged 24 and older in 1986 (Wave I) and followed them in 1989 (Wave II), 1994 (Wave III), 2001-2002 (Wave IV), and 2011 (Wave V).<sup>9</sup>

The ACL study releases all five waves of their data in a single dataset. We use the publicly available data, which is titled **Americans' Changing Lives: Waves I, II, III, IV, and V, 1986, 1989, 1994, 2002, and 2011 (ICPSR 4690)** and is available from ACL website at the Institute for Social Research at the University of Michigan.<sup>10</sup>

Our public use code uses the **Stata** version of the dataset **04690-0001-Data.dta**.

<sup>3</sup><https://addhealth.cpc.unc.edu/data/#restricted-use>

\_\_\_\_\_\_\_\_\_\_\_\_\_\_\_\_\_\_\_\_\_\_\_\_\_\_\_\_\_\_\_\_\_\_\_\_\_\_\_\_\_\_\_\_\_\_\_\_\_\_\_\_\_\_\_\_\_\_\_\_\_\_\_\_

<sup>6</sup><https://www.icpsr.umich.edu/web/ICPSR/series/203>

<sup>8</sup><https://hrs.isr.umich.edu/data-products>

<sup>9</sup>House, J.S. (2018). Americans' Changing Lives: Waves I, II, III, IV, and V, 1986, 1989, 1994, 2002, and 2011. [https://doi.org/10.3886/ICPSR04690.v9.](https://doi.org/10.3886/ICPSR04690.v9)

<sup>1</sup>Harris, K. M., Halpern, C. T., Whitsel, E. A., Hussey, J. M., Killeya-Jones, L. A., Tabor, J., & Dean, S. C. (2019). Cohort profile: The national longitudinal study of adolescent to adult health (add health). International Journal of Epidemiology, 48(5), 1415-1415k. https://doi.org/10.1093/ije/dyz115. <sup>2</sup> Harris, K.M & Udry J. R. (2022). National Longitudinal Study of Adolescent to Adult Health (Add Health), 1994-2018 [Public Use][. https://doi.org/10.3886/ICPSR21600.v25.](https://doi.org/10.3886/ICPSR21600.v25)

<sup>4</sup>Ryff C.D. & Lachman, M.E. (2017). Midlife in the United States (MIDUS 2): Cognitive Project, 2004- 2006. [https://doi.org/10.3886/ICPSR25281.v6.](https://doi.org/10.3886/ICPSR25281.v6)

<sup>5</sup>Ryff C.D. & Lachman, M.E. (2019). Midlife in the United States (MIDUS 3): Cognitive Project, 2013- 2017. [https://doi.org/10.3886/ICPSR37095.v2.](https://doi.org/10.3886/ICPSR37095.v2)

<sup>7</sup> Sonnega, A., Faul, J. D., Ofstedal, M. B., Langa, K. M., Phillips, J. W., & Weir, D. R. (2014). Cohort profile: the health and retirement study (HRS). International Journal of Epidemiology, 43(2), 576-585.

<sup>10</sup> <https://acl.isr.umich.edu/for-researchers/data/publicly-accessible-data/>

### <span id="page-5-0"></span>Integrated Dataset

The integrated dataset contains **749,359** records and **468** harmonized variables across the four studies. Some variables are identical to the source data, others are constructed from a combination of variables. A full list of variables can be found in [Appendix II.](#page-12-0)

#### <span id="page-5-1"></span>Records per Study Wave

The table below gives the number of respondents in each study by wave that are in the final dataset.

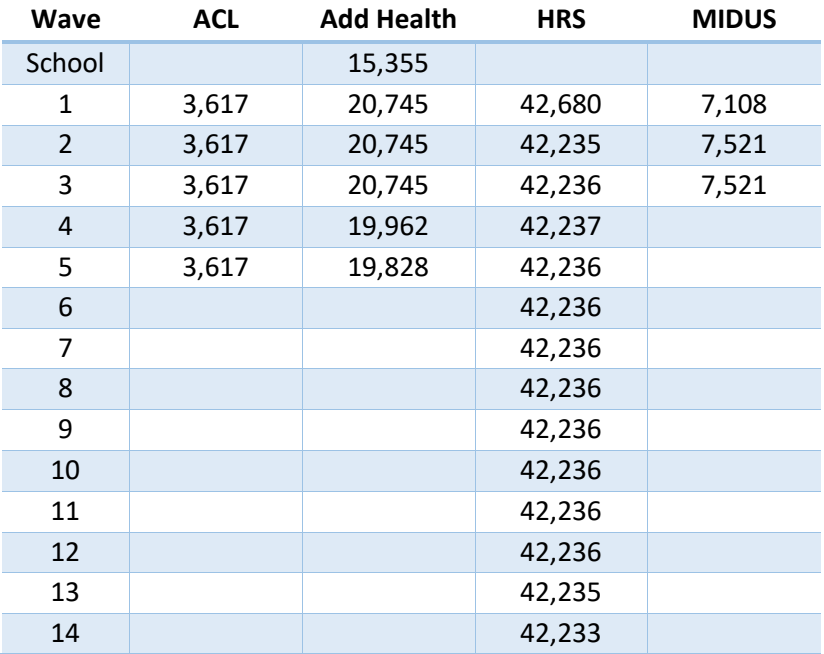

### <span id="page-6-0"></span>Public Use Code

#### <span id="page-6-1"></span>**Overview**

The public use code consists of five Stata Do files. One Do file is provided for each of the four studies, written specifically to create the harmonized variables from that study's datasets. The fifth Do file is the primary control script that will call the study-specific scripts. The primary control script is the only one that users will need to modify and run.

#### <span id="page-6-2"></span>Primary Do File

• IDA\_Primary\_Control\_Script.do

#### <span id="page-6-3"></span>Secondary Study-Specific Do Files

- IDA\_Secondary\_Study\_Variables\_ACL.do
- IDA\_Secondary\_Study\_Variables\_AddHealth.do
- IDA\_Secondary\_Study\_Variables\_HRS.do
- IDA\_Secondary\_Study\_Variables\_MIDUS.do

#### <span id="page-6-4"></span>How to Use the Do Files

As mentioned above, the only file that users will need to edit and use is the Primary Do File (IDA\_Primary\_Control\_Script.do). There are four steps that users need to take to make the code functional. The code is heavily commented and also contains the following instructions.

#### <span id="page-6-5"></span>Step 1: Set Up the Log File

Line 82 in the code sets the log file name. The default is a generic path and text file name. Users should set this to save the log file in their preferred computer directory with a meaningful file name. If a user prefers the log file to be saved in SMCL format, simply change the file extension from **.txt** to **.smcl** and change the optional **text** parameter to **smcl**.

#### <span id="page-6-6"></span>Step 2: Set the Study Inclusion Flags

The code includes four study inclusion flags which are stored as global variables on lines 89-94. The default value of each of these flags is 1, which directs the code to run the Do file associated with those studies. If a user does not have access to the data from a study, or prefers to exclude that study's data from the final dataset, change the flag value for that study's inclusion flag to 0.

#### <span id="page-7-0"></span>Step 3: Set the Directory Paths

The code includes twenty global variables for directory paths on lines 101-126. The default directory structure specified in the Primary Do File, listed below, assumes a hierarchical directory structure.

C:\Work\Code code stored here C:\Work**\Data** C:\Work\Data**\Final** final IDA dataset saved here C:\Work\Data**\Interim** study-specific interim datasets saved here C:\Work\Data**\Source** C:\Work\Data\Source**\ACL** 42 ACL source files C:\Work\Data\Source\AddHealth C:\Work\Data\Source\AddHealth\Wave1 Add Health Wave I source files C:\Work\Data\Source\AddHealth\Wave2 Add Health Wave II source files C:\Work\Data\Source\AddHealth**\Wave3** Add Health Wave III source files C:\Work\Data\Source\AddHealth**\Wave4** Add Health Wave IV source files C:\Work\Data\Source\AddHealth**\Wave5 Add Health Wave V source files** C:\Work\Data\Source\AddHealth\Inschool Add Health In-School source files C:\Work\Data\Source\AddHealth**\Parents2** Add Health Parents Study source files C:\Work\Data\Source\AddHealth**\Constructed Add Health Constructed source files** C:\Work\Data\Source\HRS C:\Work\Data\Source\HRS**\Biomarkers** HRS biomarker source files C:\Work\Data\Source\HRS**\Childhood** HRS childhood source files C:\Work\Data\Source\HRS\FatFiles HRS fat files source files C:\Work\Data\Source\HRS**\RAND** RAND RAND RRS source files C:\Work\Data\Source\MIDUS C:\Work\Data\Source\MIDUS\MIDUS1 MIDUS1 MIDUS1 source files C:\Work\Data\Source\MIDUS\MIDUS2 MIDUS MIDUS 2 source files C:\Work\Data\Source\MIDUS\MIDUS3 MIDUS3 MIDUS3 source files C:\Work\Data\Source\MIDUS\MIDUS Mortality MIDUS mortality source files C:\Work**\Logs** extended to the control of the control of the control of the control of the control of the control of the control of the control of the control of the control of the control of the control of the control of

C:\Work top-level working directory

We realize that every user organizes files differently, so we have provided plenty of detail to allow for such flexibility. The descriptions of these globals match the directory structure above and are also provided in the comments at the beginning of the code file in lines 40-59.

For users who prefer to store all of their files in a single location, just set all globals to the same directory path. These globals are hard-coded into the study-specific Do files so do not comment out or delete any of them or it will cause errors when the code is run. Each global variable must be used, even if some or all have the same paths.

Similar to the log file path, these global variables are set to generic directory paths.

#### <span id="page-8-0"></span>Step 4: Set the Source File Name

The final section of the code that needs user input is the global variables for the source data file names, contained on lines 133-212. These globals are set to the source file names as provided by the studies, and match the file names listed i[n Appendix I.](#page-9-0)

If a user has renamed source data files, make sure to replace the file names in this section so they match the renamed files.

File formats should remain the same as used in the code. However, if a user wants to use a different format (e.g., SAS instead of Stata), then the corresponding lines of code in the study-specific Do files will need to be edited. This option is only recommended for experienced Stata users who have enough patience to scroll through hundreds of lines of code and make those changes.

### <span id="page-9-0"></span>Appendix I: Source Files

#### <span id="page-9-1"></span>ACL Source File

There is only one ACL source file: **04690-0001-Data.dta**

This file is referenced as **Americans' Changing Lives: Waves I, II, III, IV, and V, 1986, 1989, 1994, 2002, and 2011 (ICPSR 4690)** on the ACL study website.

#### <span id="page-9-2"></span>Add Health Source Files

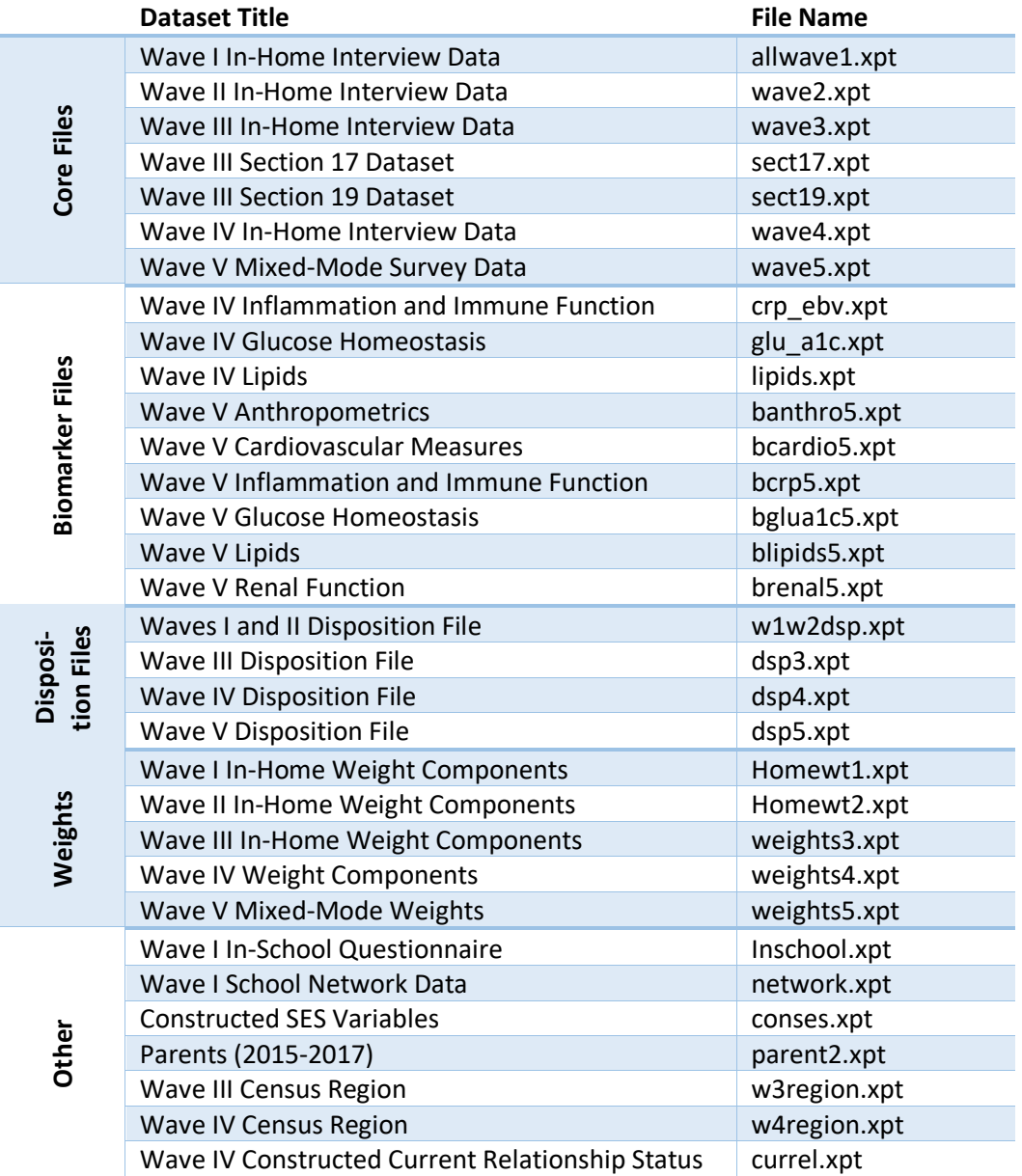

#### <span id="page-10-0"></span>HRS Source Files

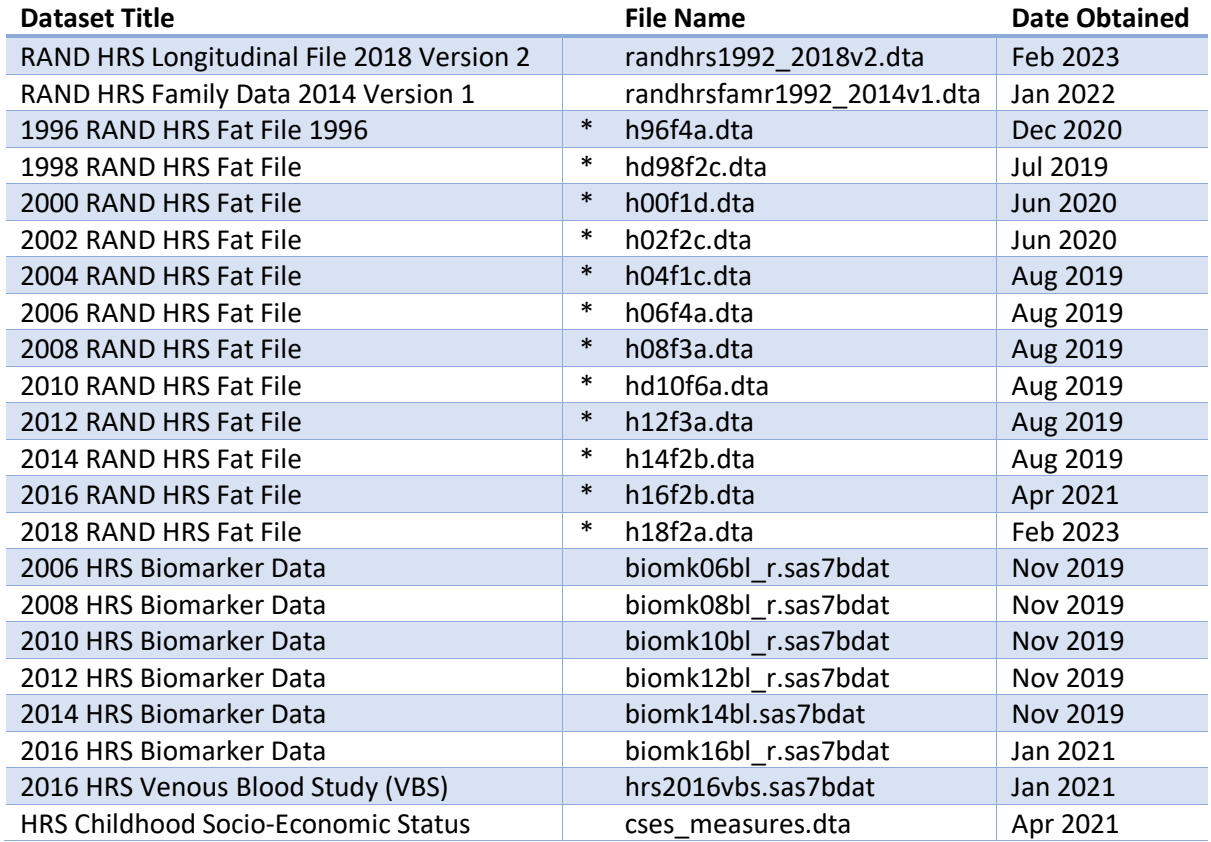

The RAND HRS Fat Files were renamed early in the project for ease of use and the original file names were not recorded. So for these files in the table above (marked with an asterisk), we give the file name available as of March 2023 but we provide the date on which we downloaded the file version that we used.

It is possible that any files obtained by other users may differ from the versions used in this project.

### <span id="page-11-0"></span>MIDUS Source Files

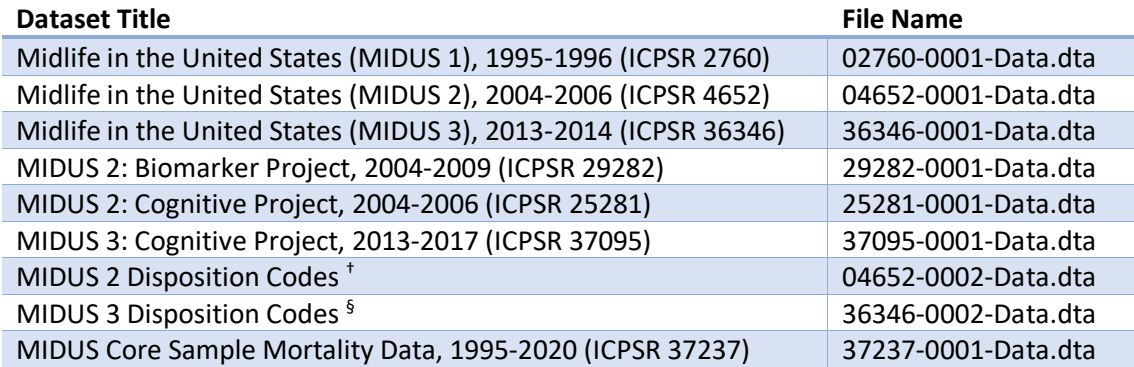

† This file is contained in the MIDUS 2 download.

§ This file is contained in the MIDUS 3 download.

### <span id="page-12-0"></span>Appendix II: Integrated Dataset Variables

The table in this Appendix lists all of the variables in the master dataset along with their inclusion by study. For more information about each variable, including a detailed description, source dataset, and construction algorithm (where applicable), see the companion Excel file **IDA Master Variable Inventory.xlsx**.

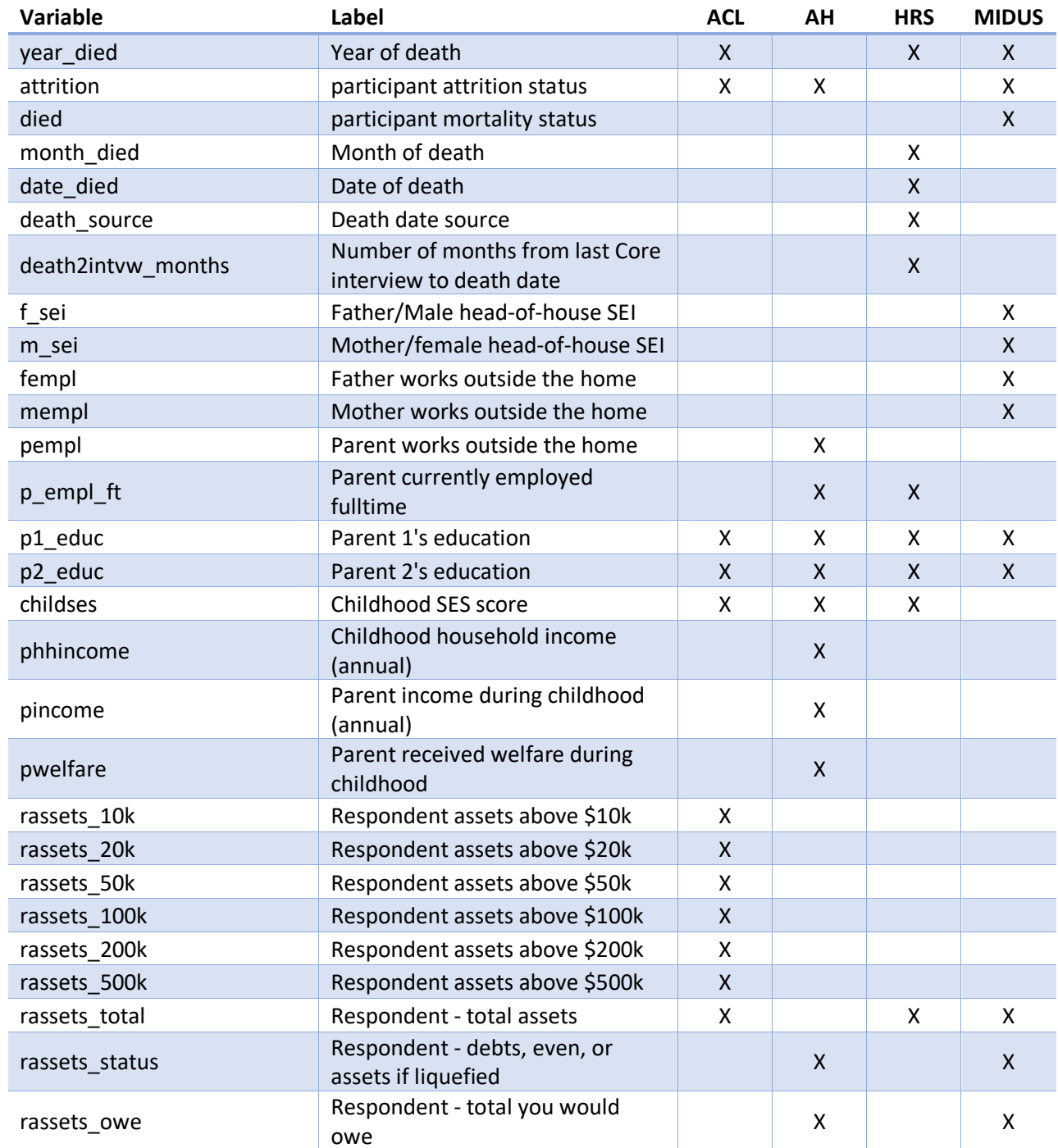

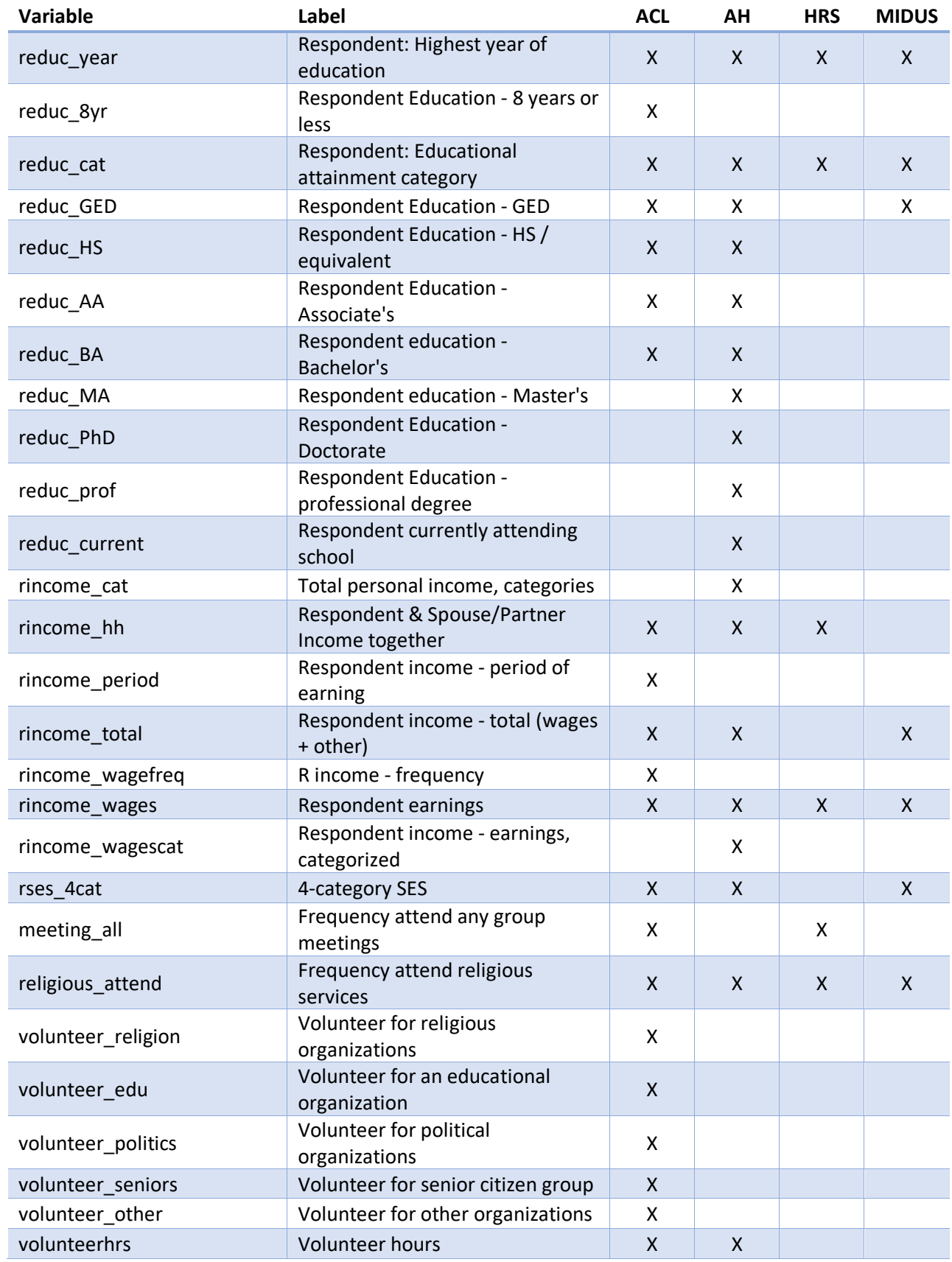

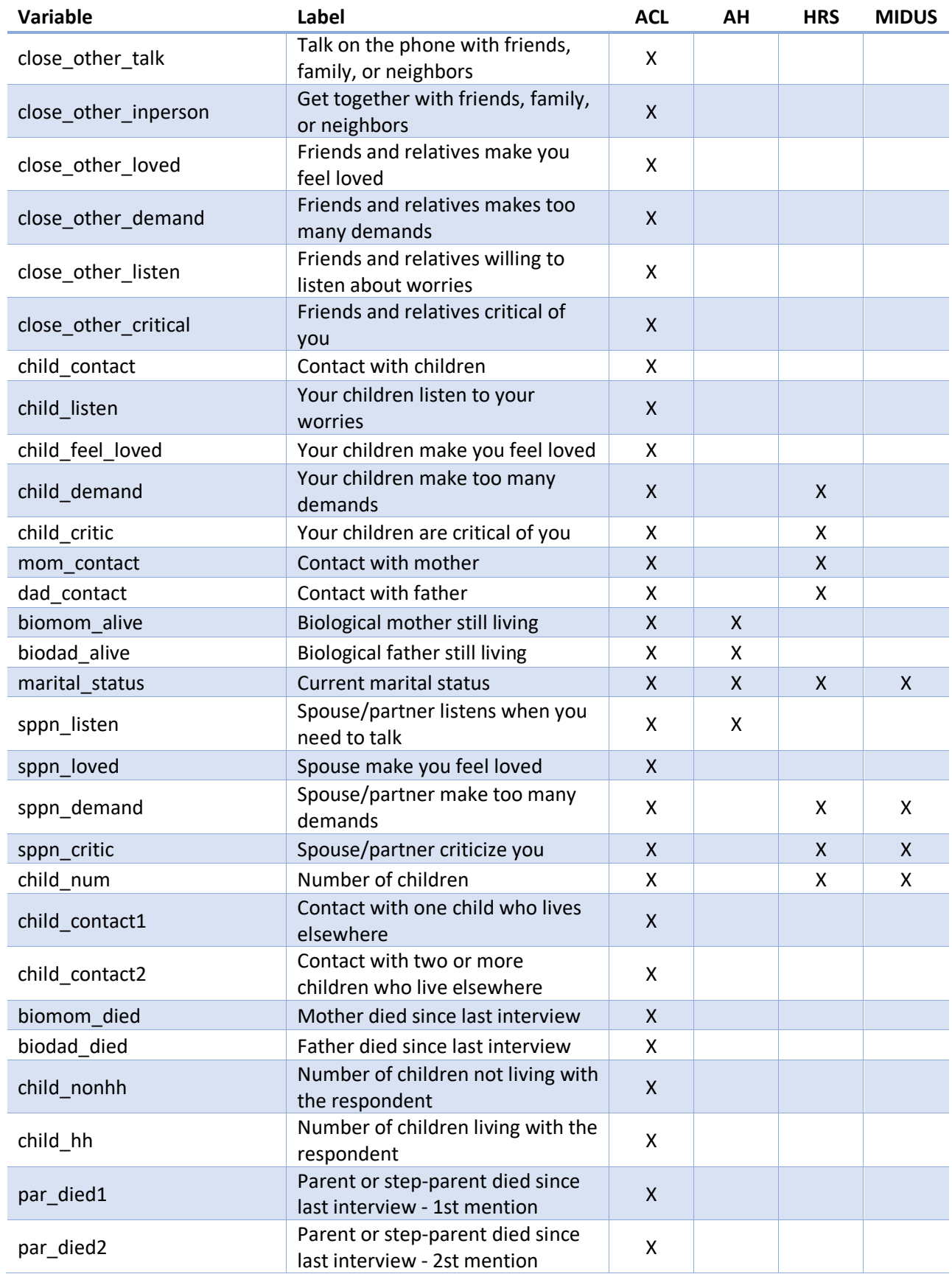

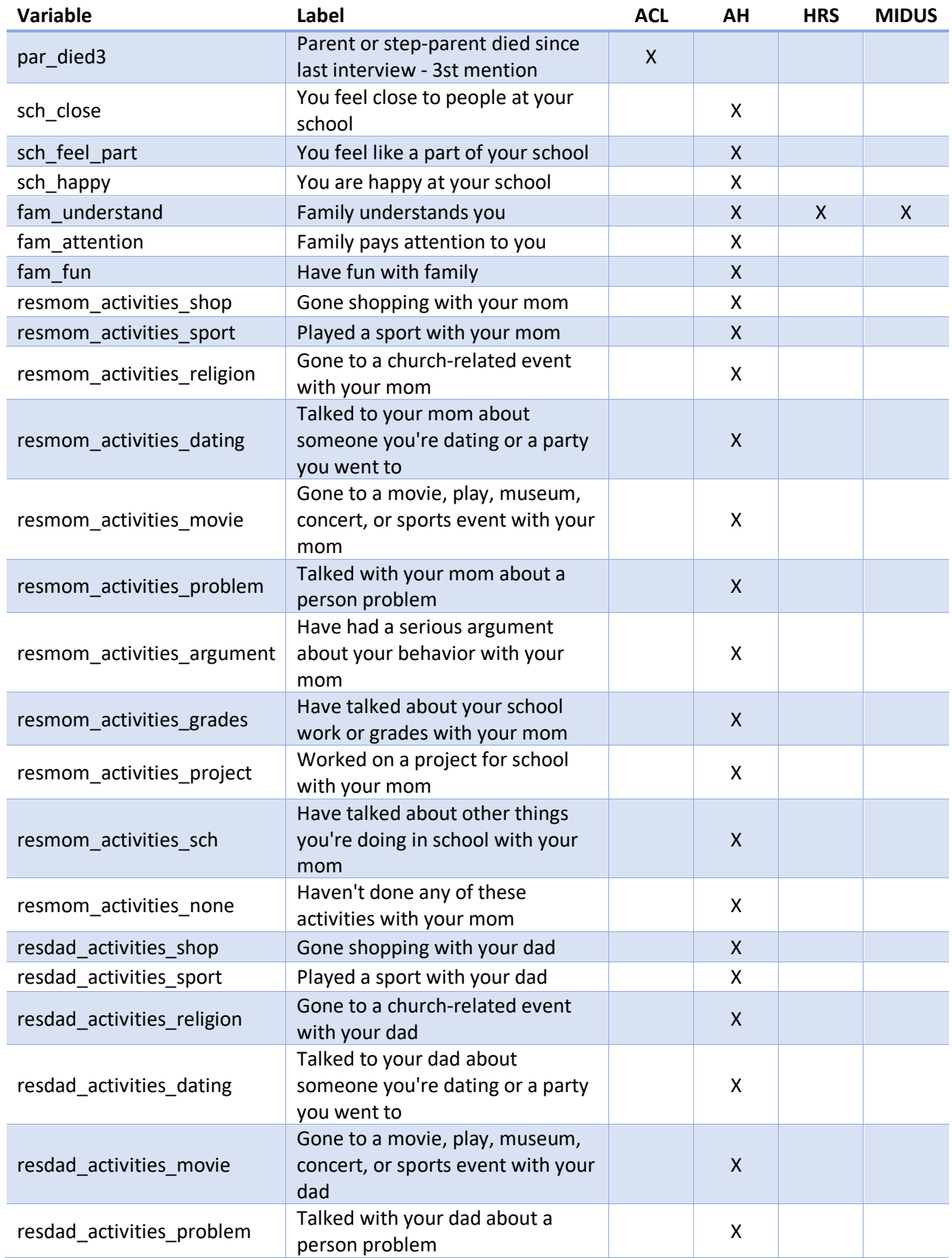

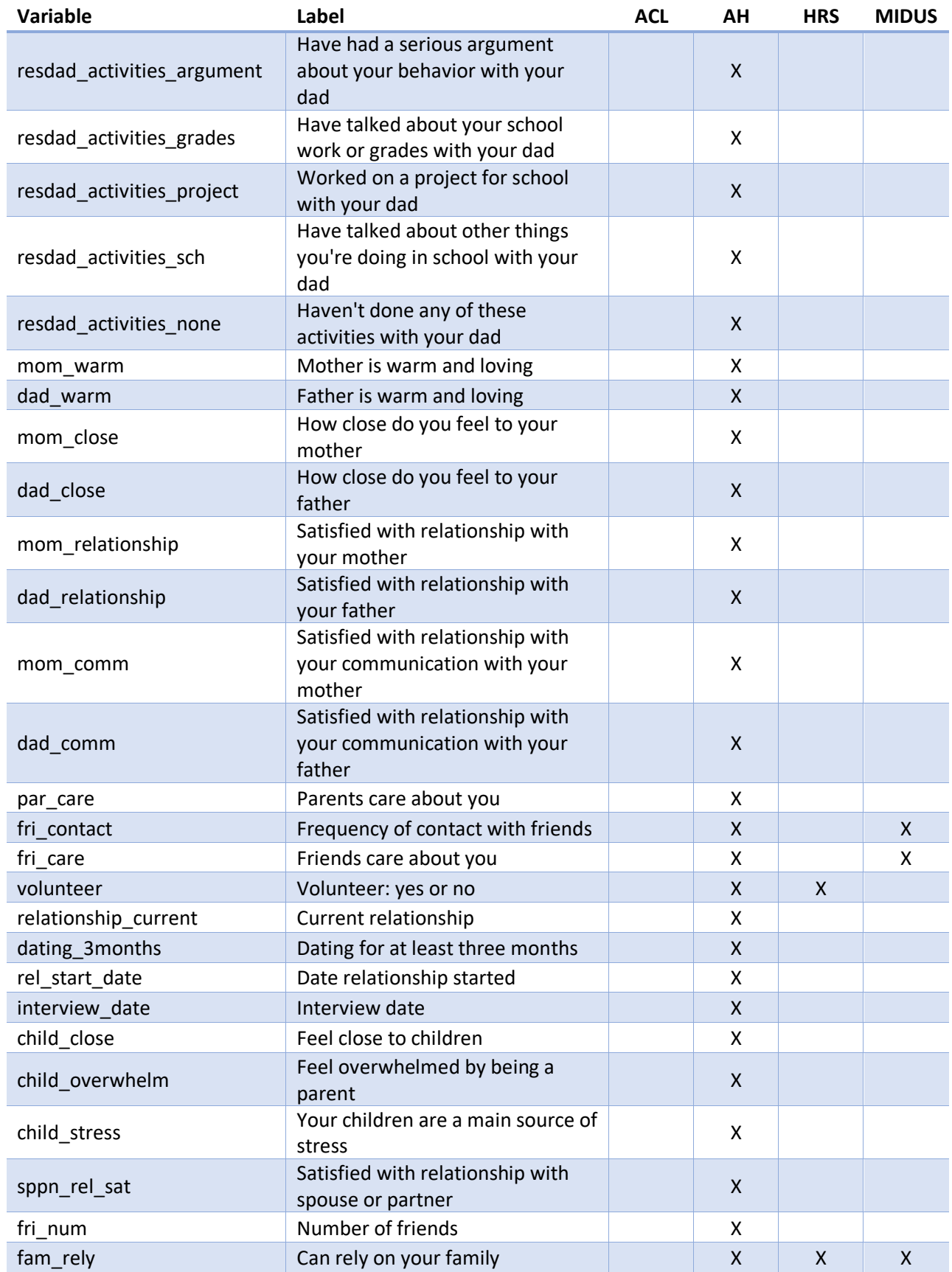

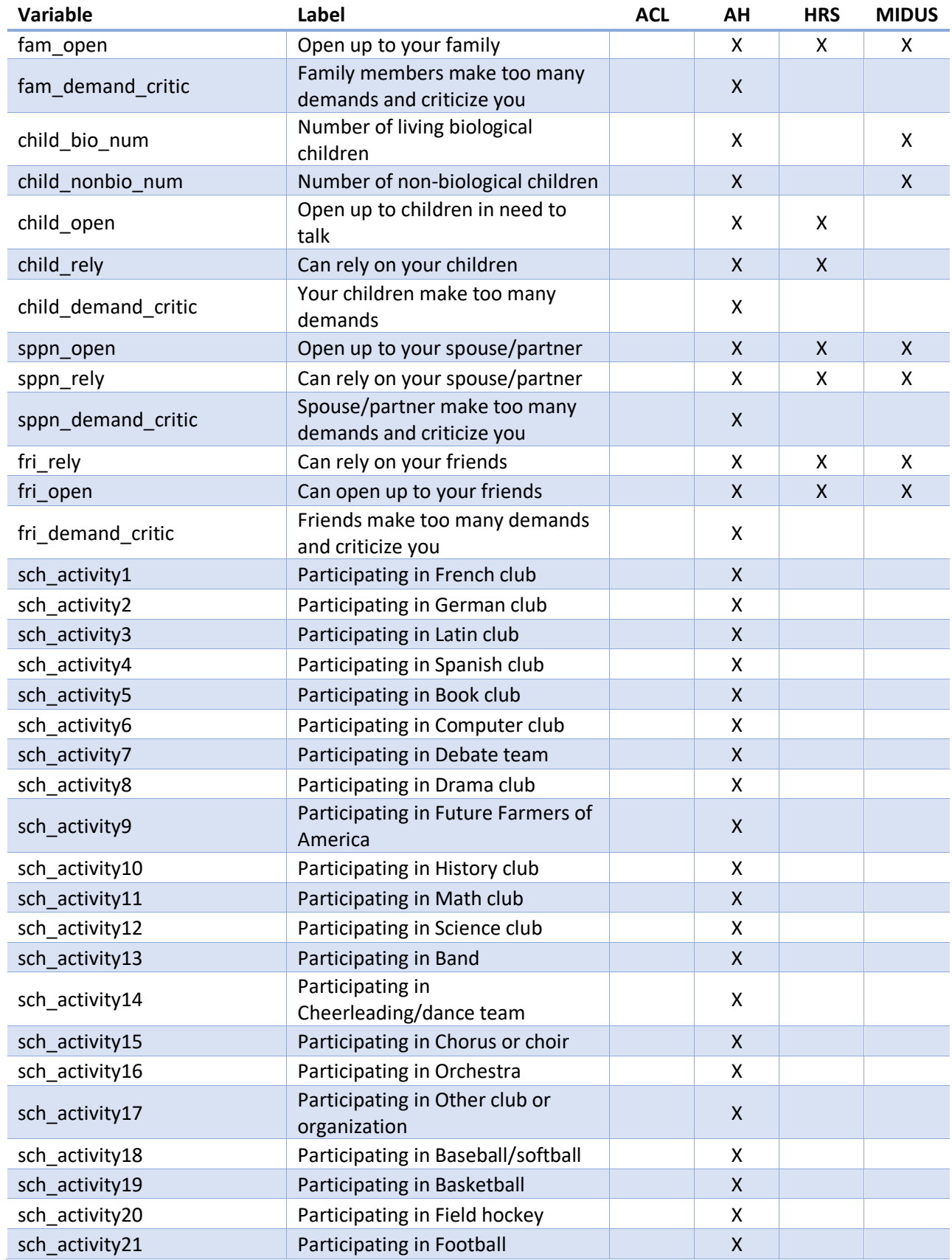

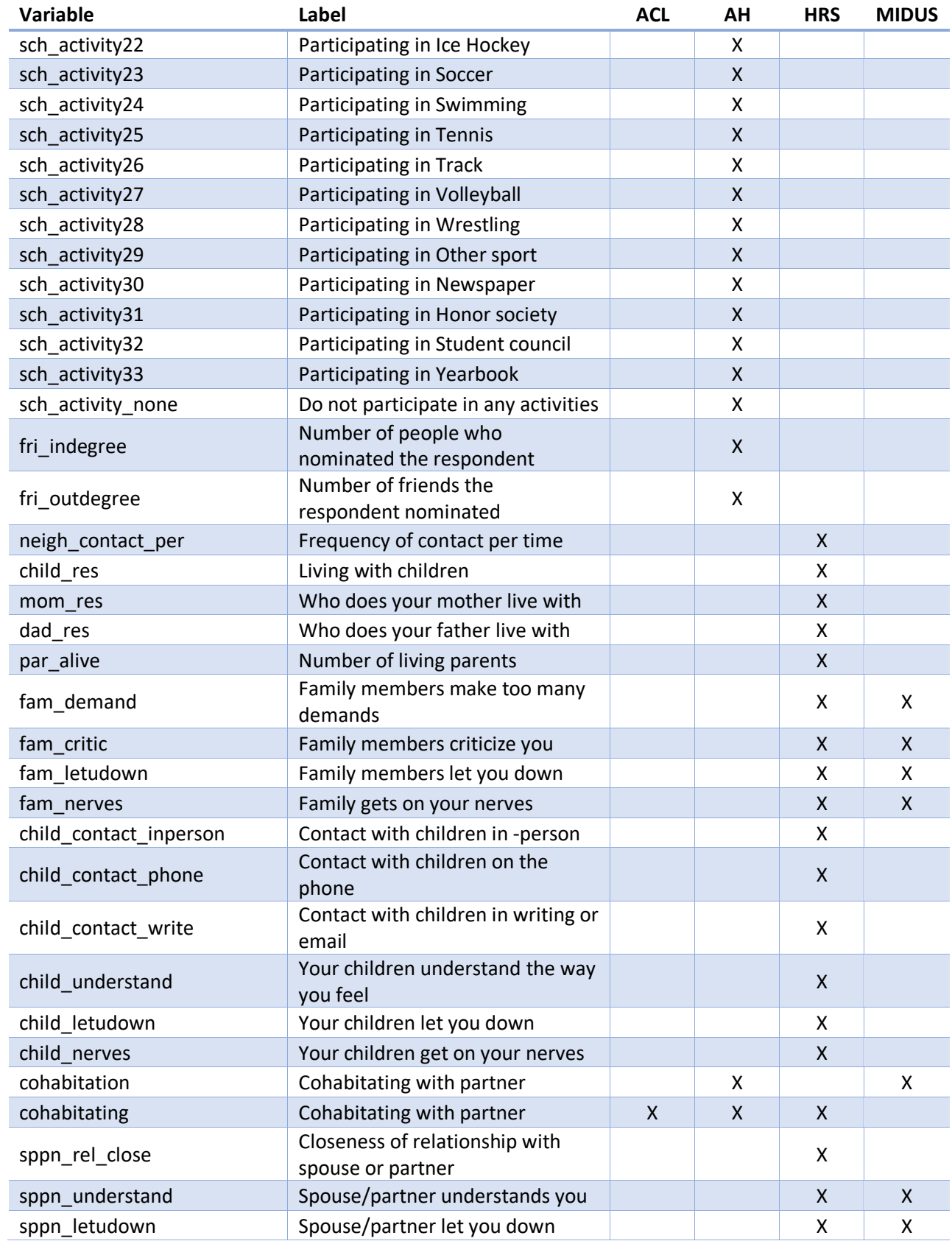

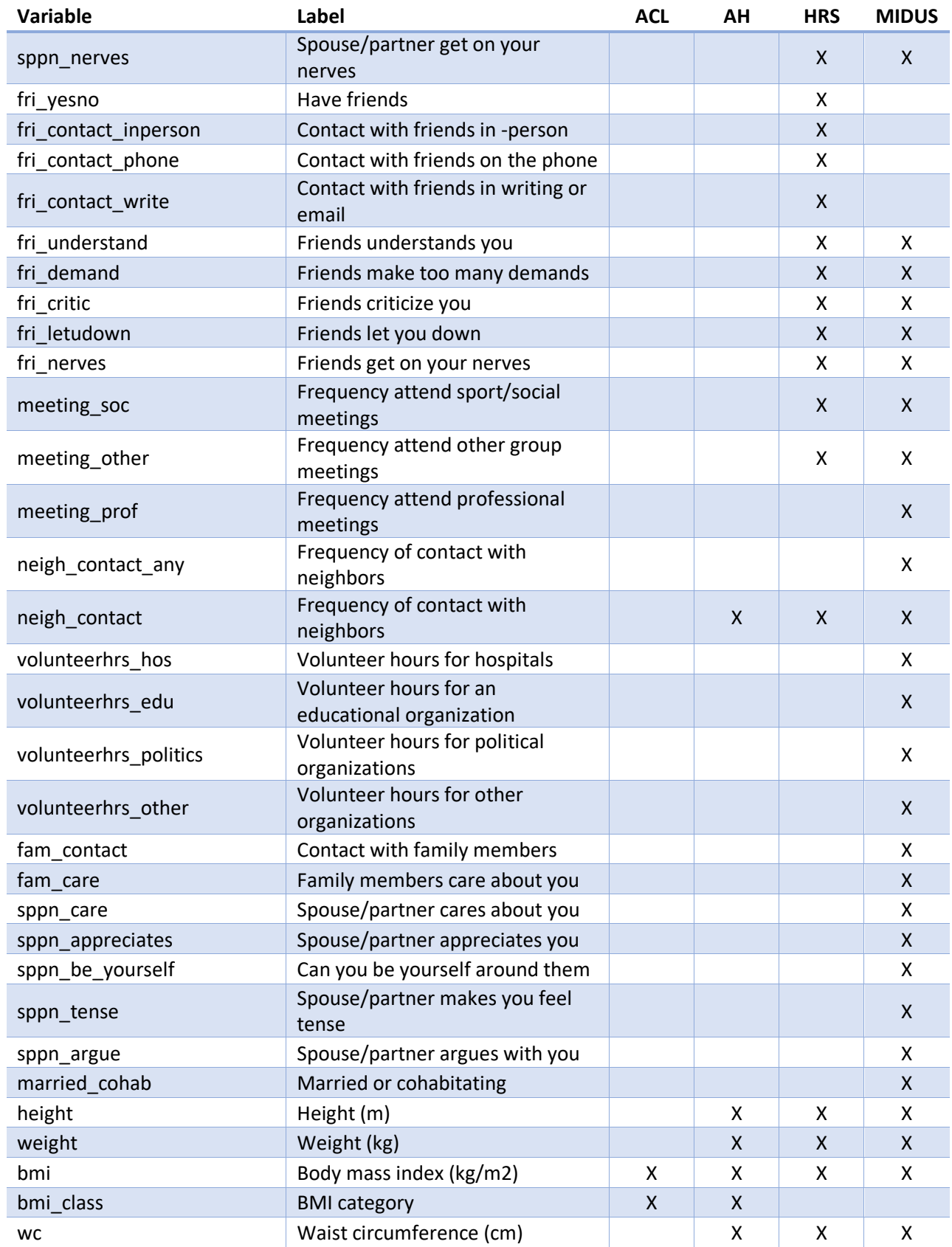

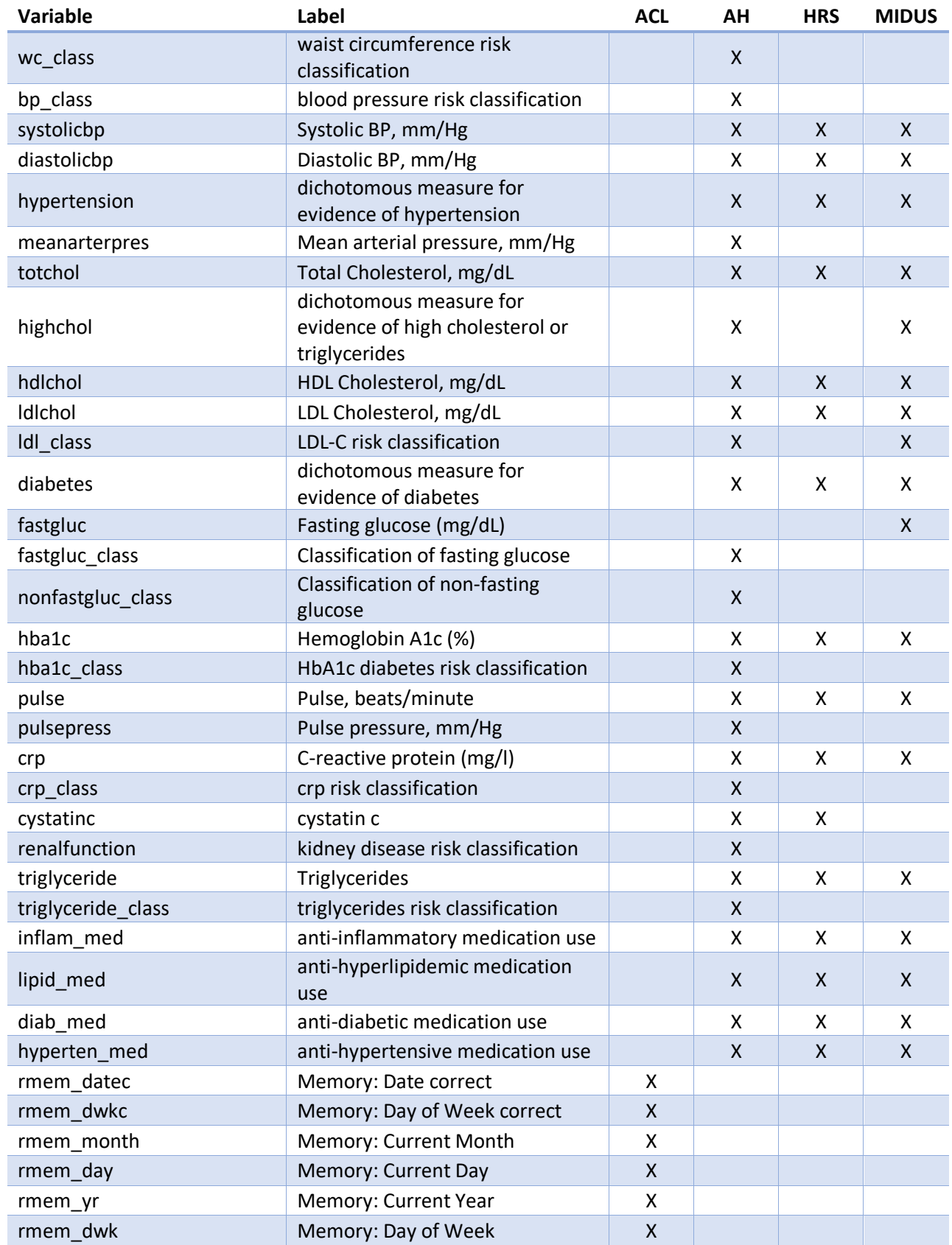

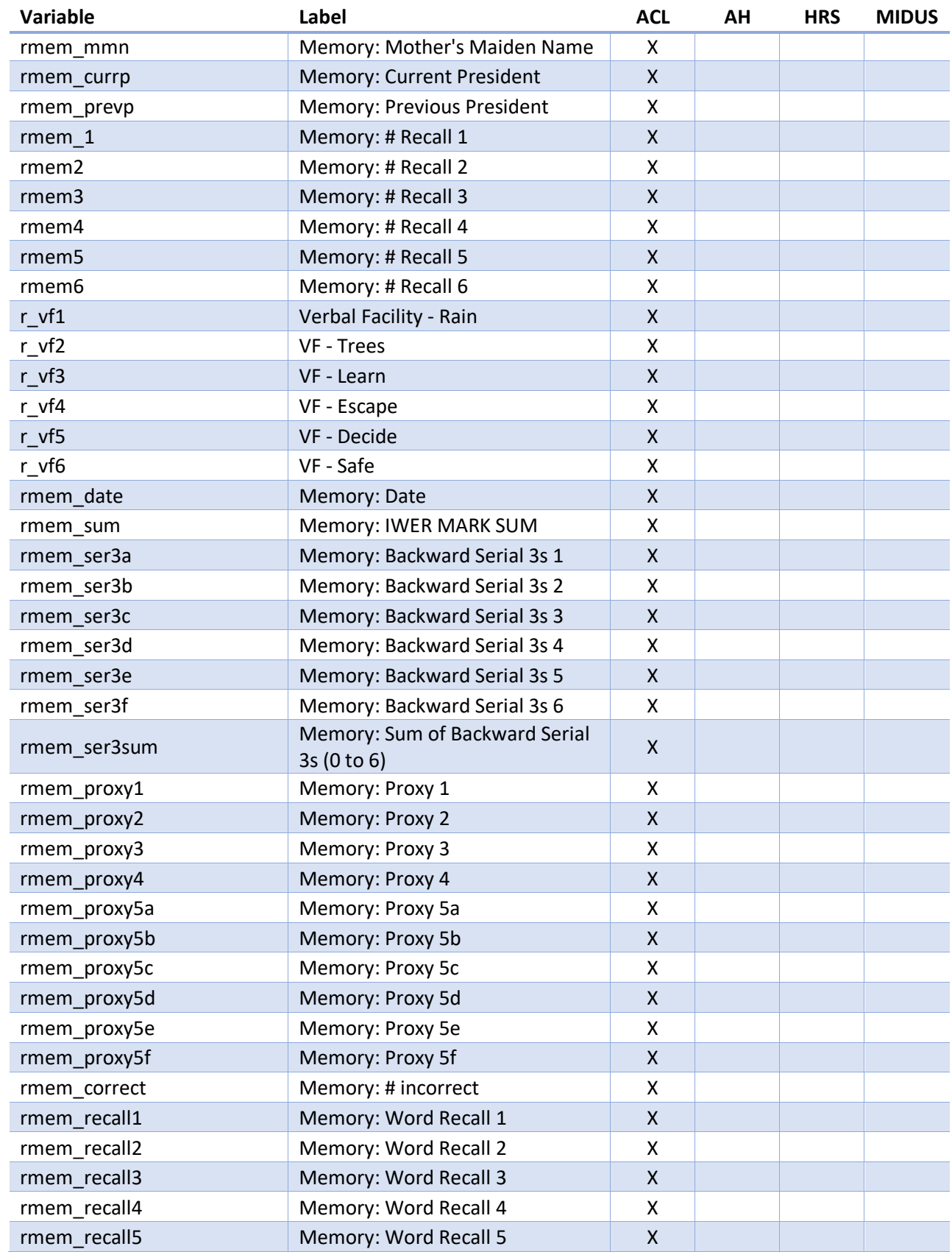

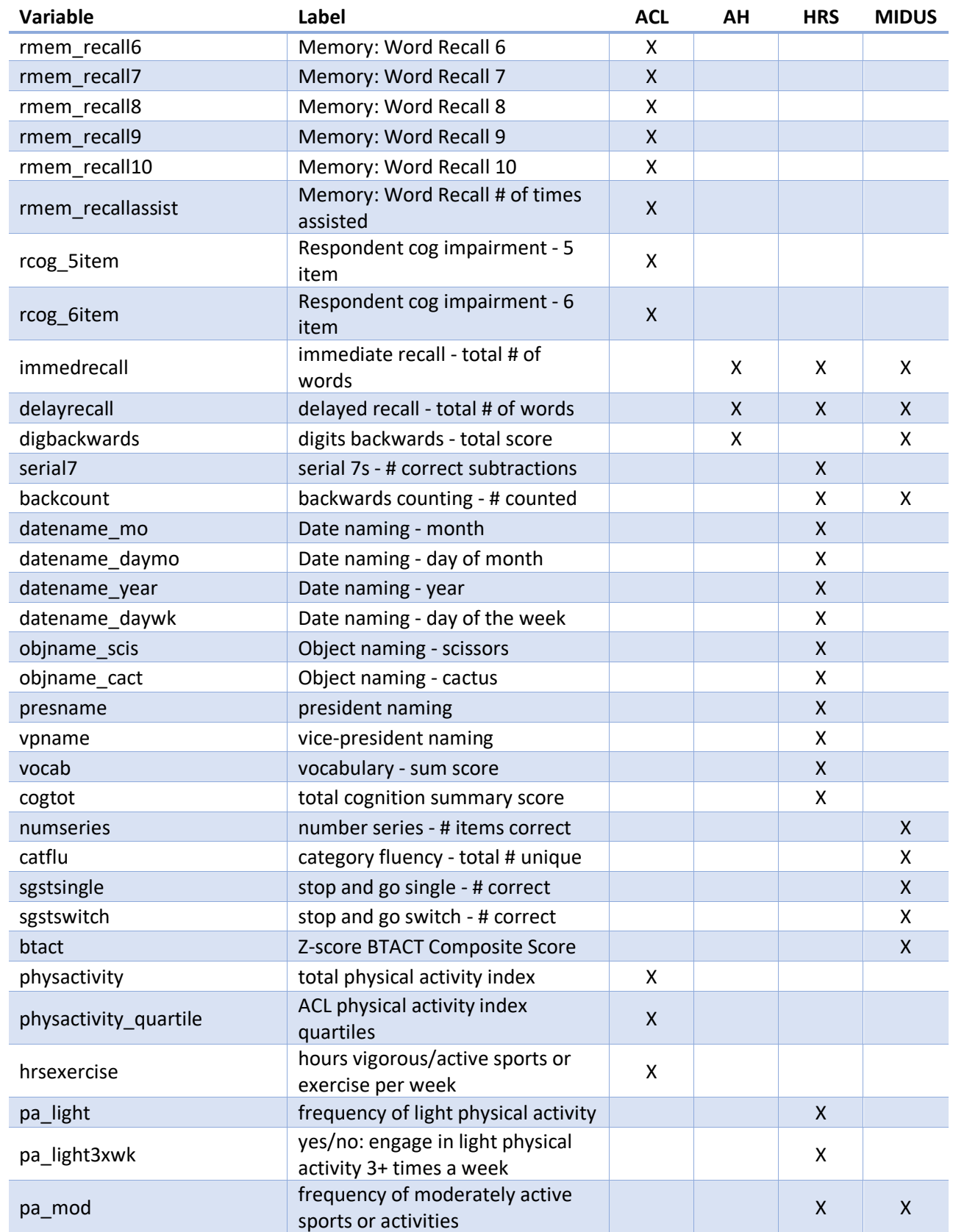

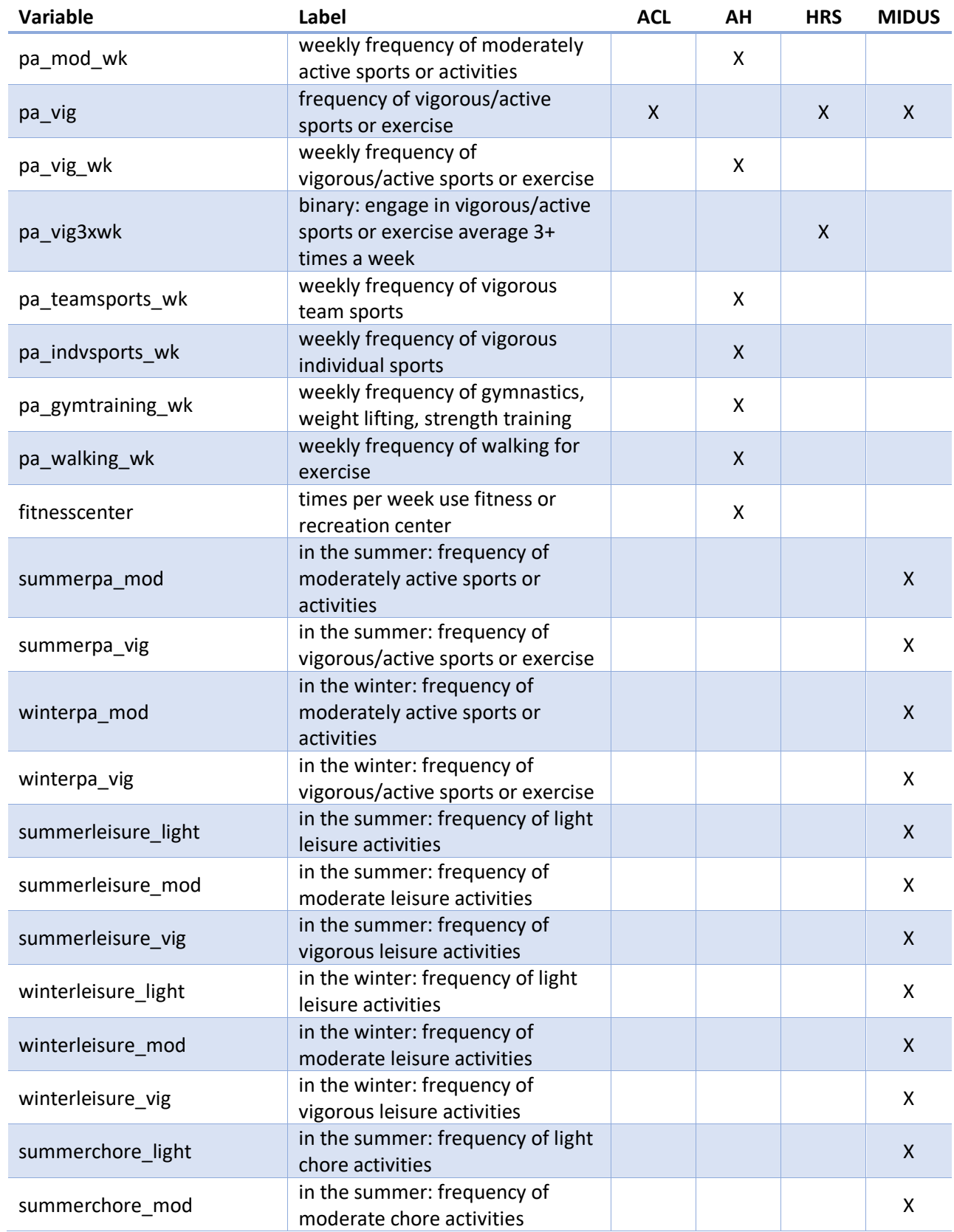

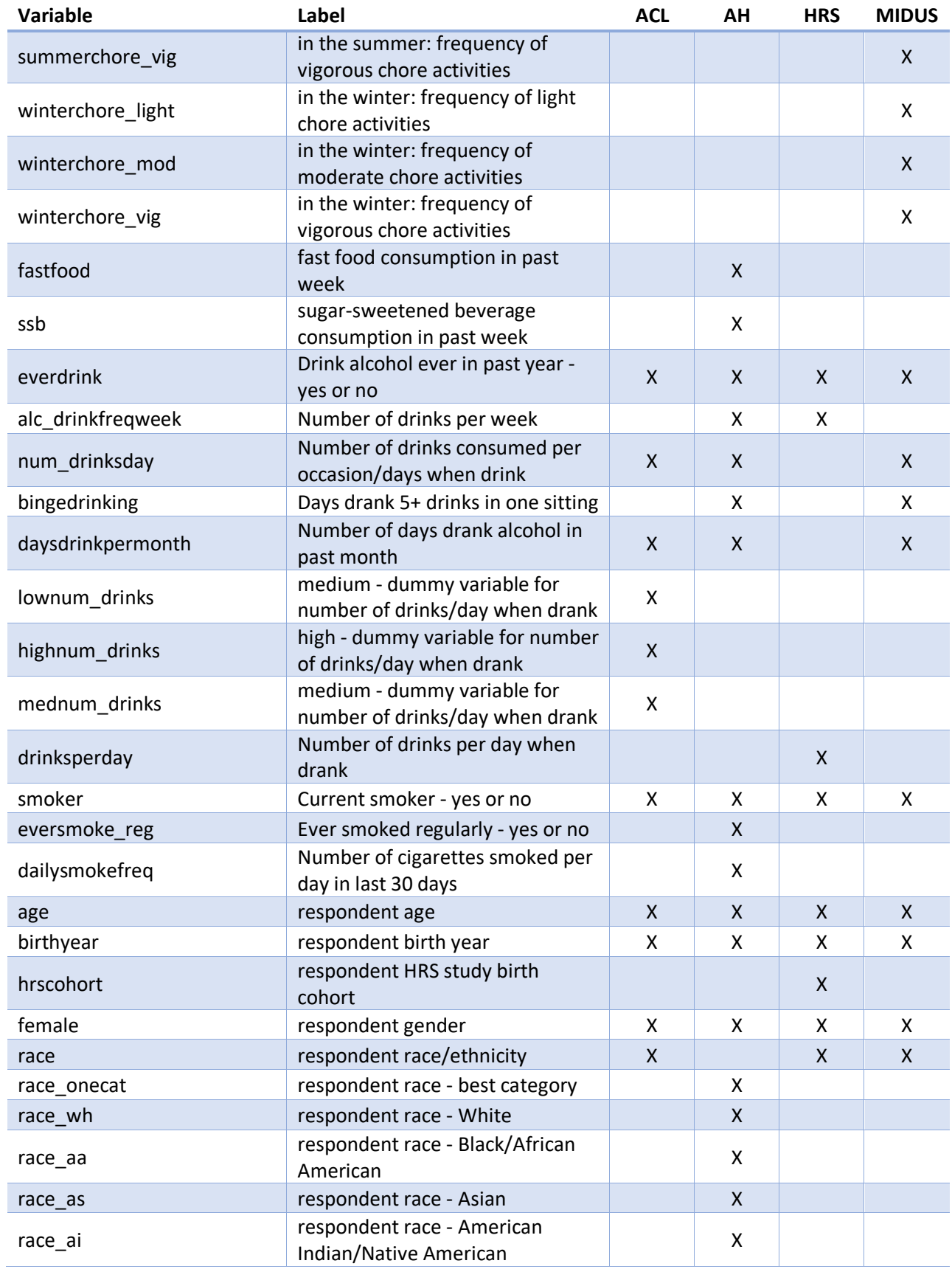

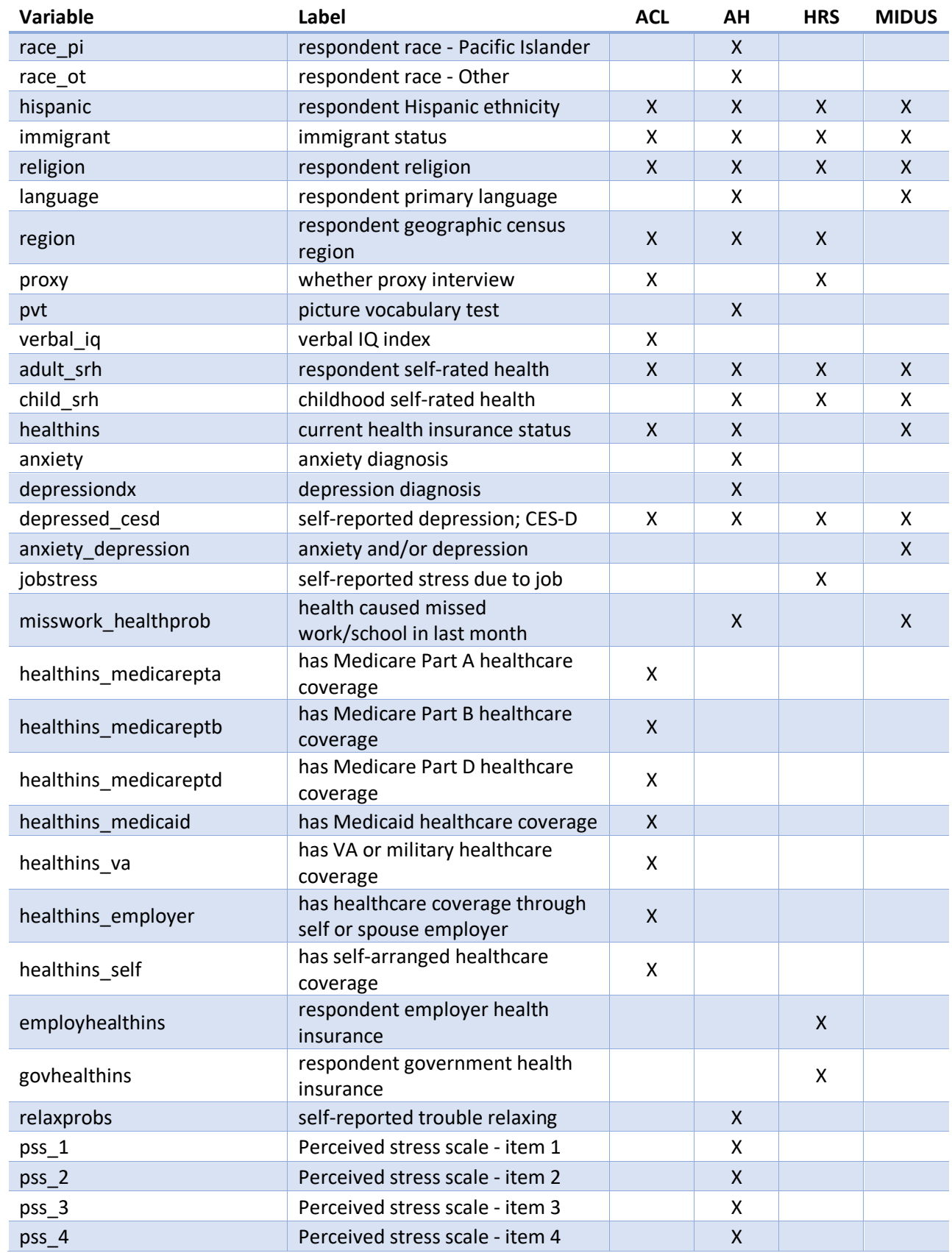

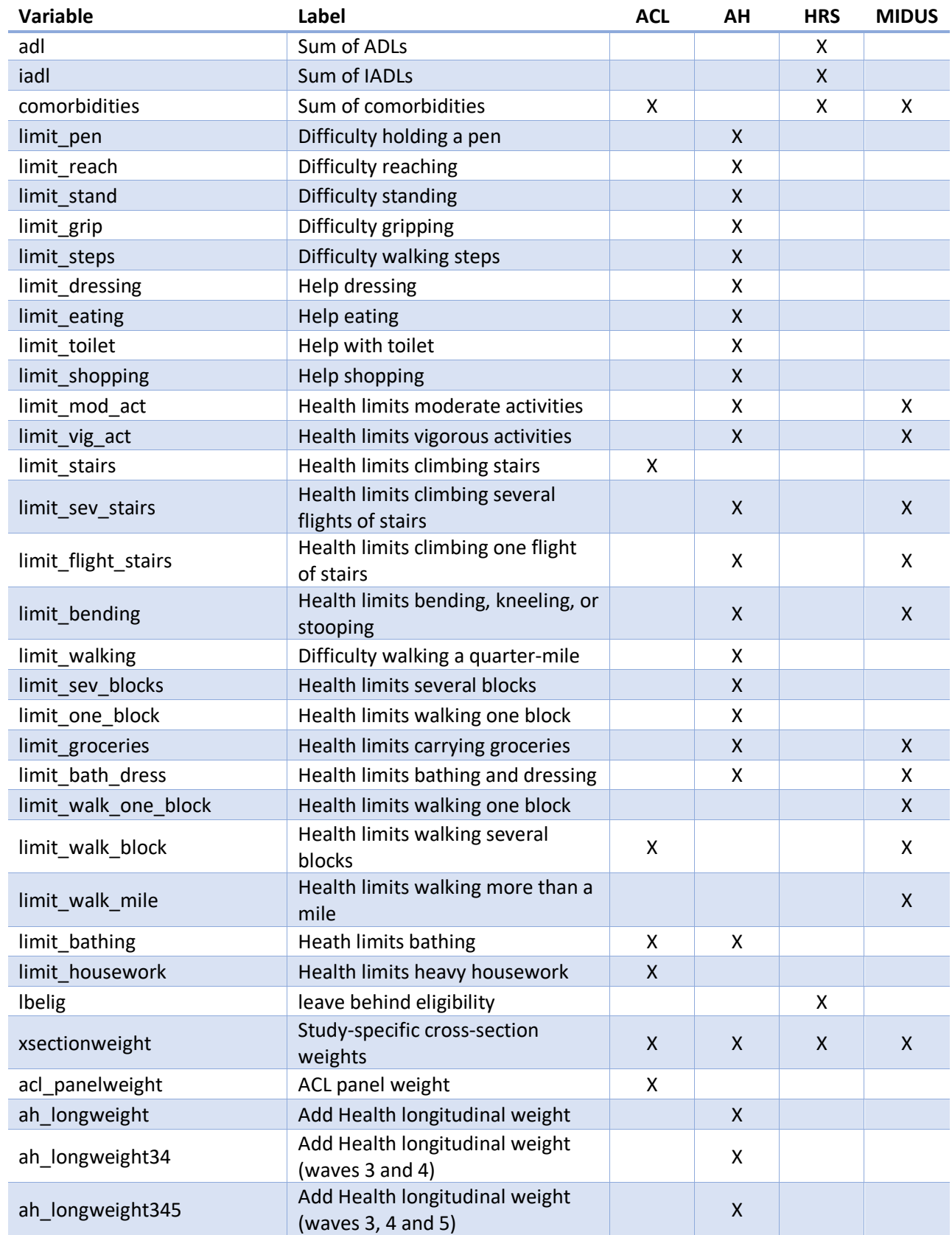

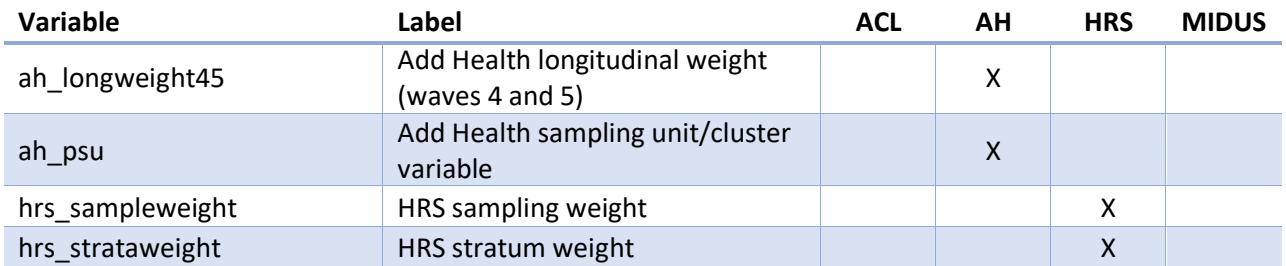